## 「PN-F27Z」 FMトランスミッター OFFする方法

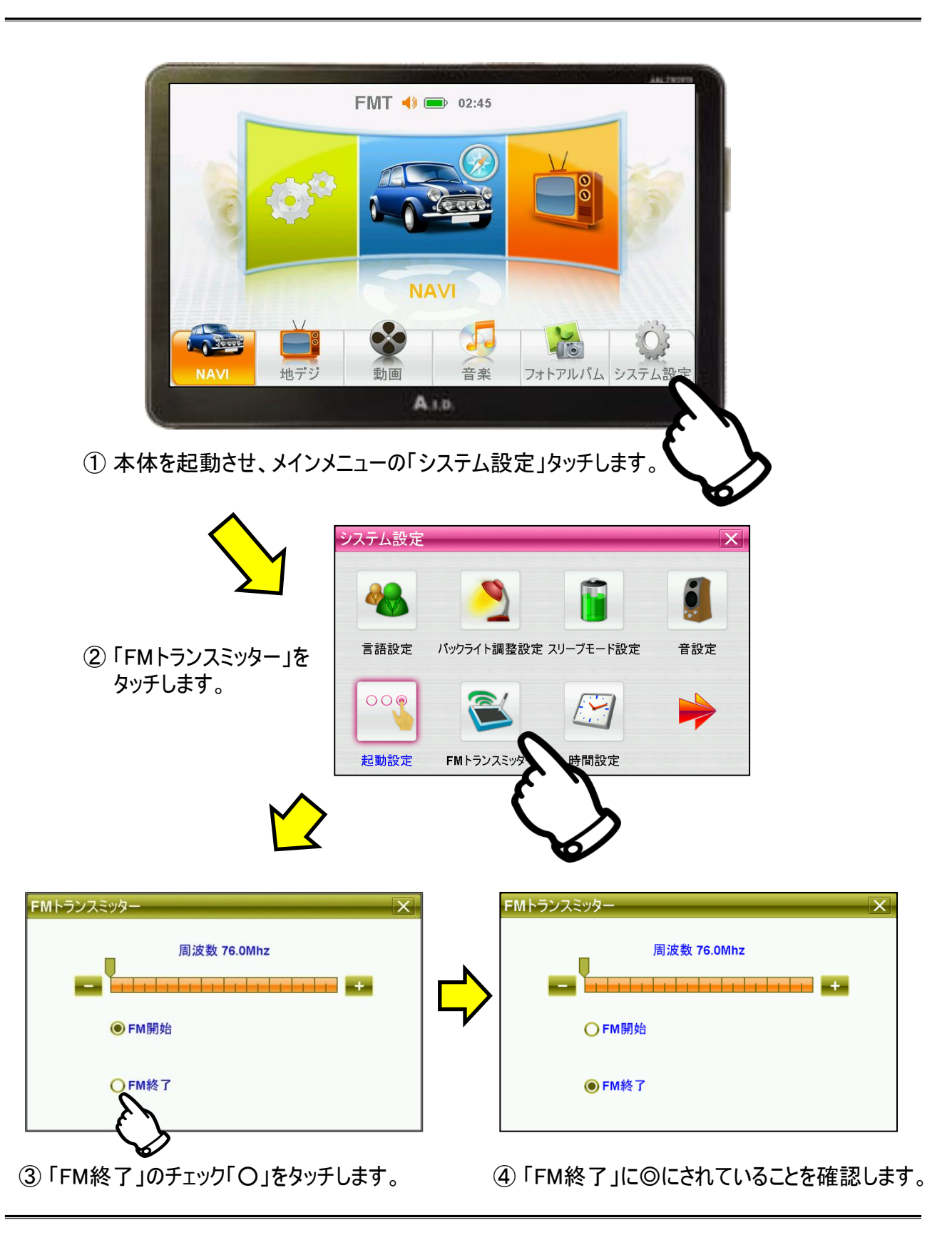